# SUPPLEMENT TO OPEN-FILE REPORT 75-438 **DOCUMENTATION OF FINITE-DIFFERENCE MODEL FOR SIMULATION OF THREE-DIMENSIONAL GROUND-WATER FLOW**

**By P.C. Trescott and S.P. Larson**

U.S. GEOLOGICAL SURVEY Open-File Report 76-591

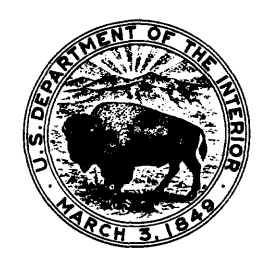

## U.S. DEPARTMENT OF THE INTERIOR Thomas S. Kleppe, Secretary

GEOLOGICAL SURVEY V.E. McKelvey, Director

For additional information write to:

Chief Hydrologist U.S. Geological Survey, WRD 431 National Center Reston, Virginia 22092

÷

### CONTENTS

 $\epsilon$ 

 $\hat{\mathbf{r}}$ 

 $\ddot{\phantom{0}}$ 

l.

 $\overline{a}$ 

### Page

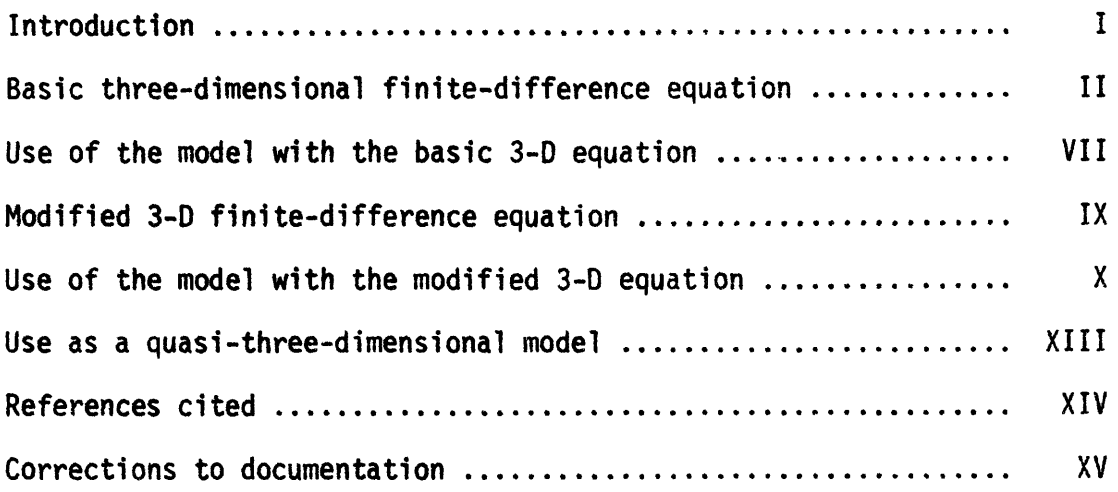

### FIGURES

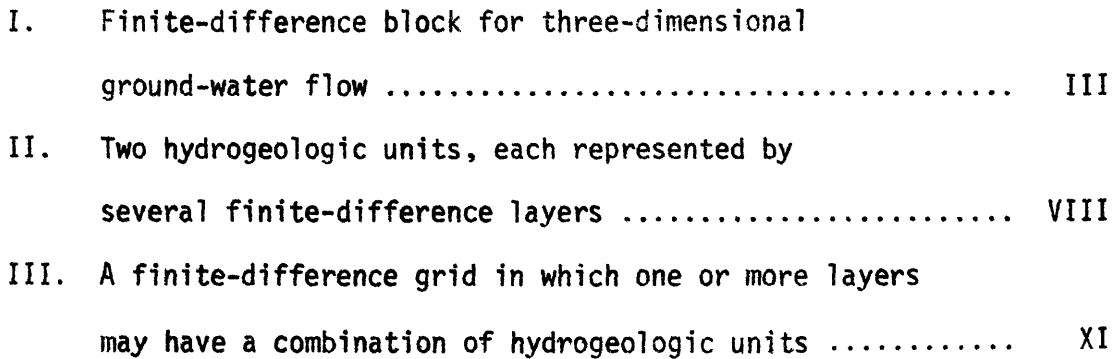

#### INTRODUCTION

User experience has indicated that the documentation of the model of three-dimensional ground-water flow (Trescott and Larson, 1975) should be expanded. This supplement is intended, in part, to fulfill that need. In addition, a few errors, both in the text and in the code, have been found and the appropriate corrections are noted. A reprint of the documentation was corrected as of the date of the printing but more recent changes should also be made.

Equations, figures and pages designated with Roman numerals refer to those in this supplement and equations, figures and pages with Arabic numerals are found in the documentation. The exceptions are the Roman and Arabic numerals which are used together for page numbers in appendices to the documentation. Symbols are either defined here or in the documentation. In the documentation an abbreviated subscript notation (in which subscripts except those with a +1 or -1 are eliminated) is used in eq. 9 and many subsequent equations Herein the full subscript notation is used for all equations. Capitalized subscripts are used for arrays in the model.

 $\mathbf I$ 

### BASIC THREE-DIMENSIONAL

### FINITE-DIFFERENCE EQUATION

Another way of showing the development of the three-dimensional (3-D) finite-difference equation (as opposed to starting with eq. 3) is to look at the flow equation (assuming constant mass per unit volume) for block (i,j,k) (fig. I). The flow equation may be expressed in words as the sum of outflow minus the sum of inflow equals change in storage plus source terms; in more concise form, it is

$$
\Sigma[\mathcal{Q}_{\alpha(\text{out})} - \mathcal{Q}_{\alpha(\text{in})}] = S_{\text{s}(i,j,k)} \stackrel{\Delta h}{\Delta t} \Delta \mathbf{y}_{i,j,k} + W_{i,j,k} \Delta \mathbf{y}_{i,j,k}
$$
 (I)

in which

$$
\alpha = x,y,z;
$$
\n
$$
\Delta h = h_{i,j,k} - \hat{h}_{i,j,k};
$$
\n
$$
\Delta y = \Delta x_j \Delta y_i \Delta z_k;
$$
\n
$$
\varphi_{x(out)} = K_{xx(i,j+\frac{1}{2},k)} \Delta x_{j+\frac{1}{2}} \Delta z_k \Delta y_i =
$$

the volumetric flux out face  $j+j$ : Five other similar terms are on the left-hand side of eq. I;

 $K_{XX}(i,j+1/2,k)$  $=$  represents hydraulic conductivity in the x direction at face  $j+_{2}$  (fig. I);

II

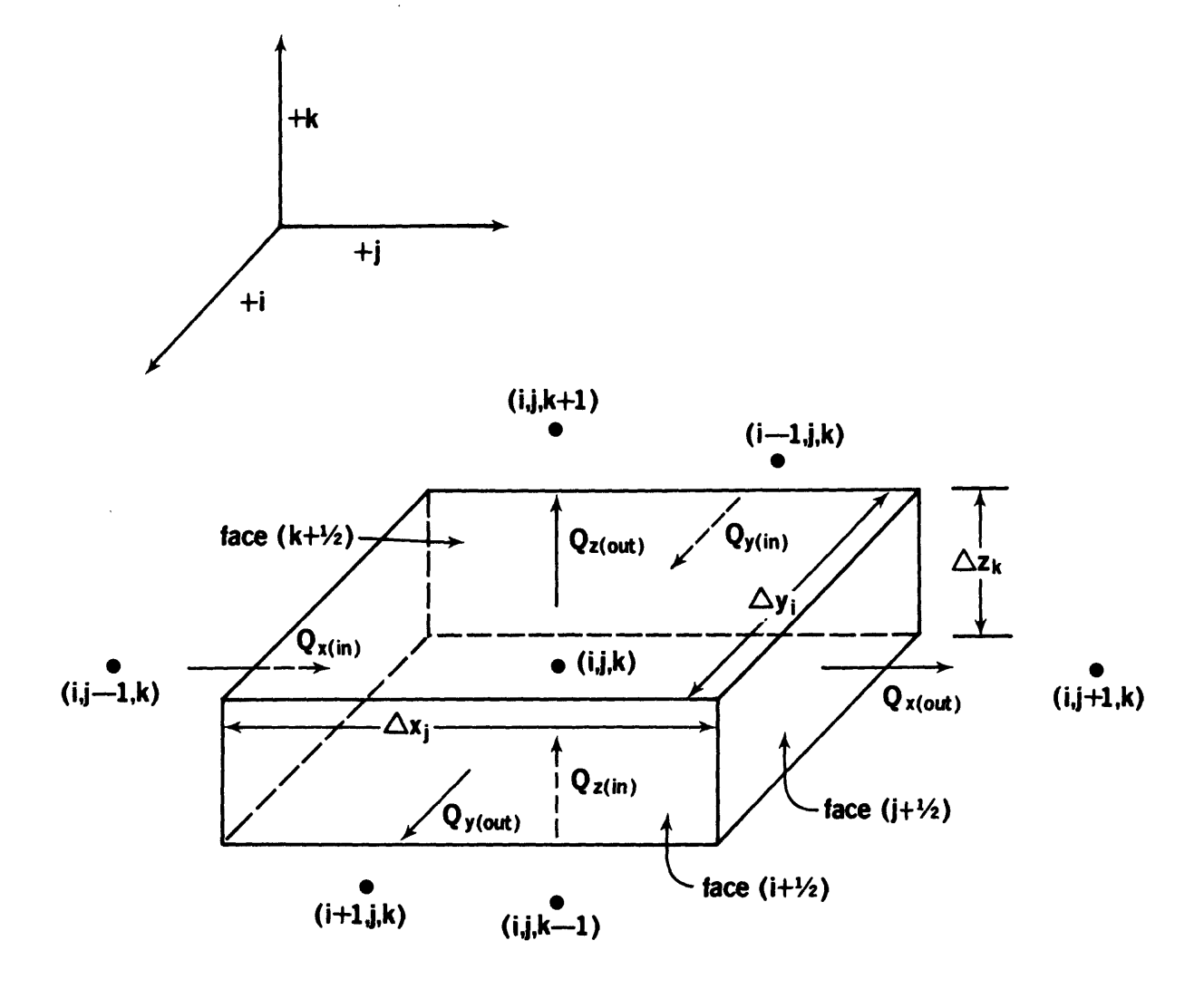

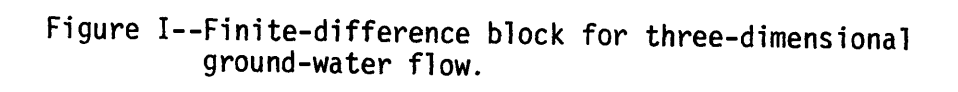

 $III$ 

ţ.

 $\frac{\Delta h_{j+l_2}}{\Delta x_{j+l_2}}$ is the hydraulic gradient in the x direction at face  $j+1/2$ ;

 $\sim$ 

$$
\Delta h_{j+l_2} = h_{i,j+l,k} - h_{i,j,k} \text{ and}
$$

$$
\Delta h_{j-\frac{1}{2}} = h_{i,j,k} - h_{i,j-1,k}.
$$

 $\hat{\mathbf{v}}$ 

 $\ddot{\phantom{a}}$ 

With the definitions given above, eq. I can be expanded as

$$
K_{xx}(i,j+1/2,k)^{\Delta z}k^{\Delta y}i \frac{\Delta h_{j+1/2}}{\Delta x_{j+1/2}} - K_{xx}(i,j-1/2,k)^{\Delta z}k^{\Delta y}i \frac{\Delta h_{j-1/2}}{\Delta x_{j-1/2}}
$$

 $\mathcal{L}^{\text{max}}_{\text{max}}$  , where  $\mathcal{L}^{\text{max}}_{\text{max}}$ 

L.

 $\overline{t}$ 

+ 
$$
K_{yy}(i+\frac{1}{2},j,k)^{\Delta Z}k^{\Delta X}j \frac{\Delta h_{i+\frac{1}{2}}}{\Delta y_{i+\frac{1}{2}}} - K_{yy}(i-\frac{1}{2},j,k)^{\Delta Z}k^{\Delta X}j \frac{\Delta h_{i-\frac{1}{2}}}{\Delta y_{i-\frac{1}{2}}}
$$

+ 
$$
K_{zz}(i,j,k+\frac{1}{2})^{\Delta X}j^{\Delta Y}i
$$
  $\frac{\Delta h_{k+\frac{1}{2}}}{\Delta z_{k+\frac{1}{2}}}$  -  $K_{zz}(i,j,k-\frac{1}{2})^{\Delta X}j^{\Delta Y}i$   $\frac{\Delta h_{k-\frac{1}{2}}}{\Delta z_{k-\frac{1}{2}}}$ 

$$
= S_{s(i,j,k)} \frac{\Delta h}{\Delta t} \Delta x_{j} \Delta y_{i} \Delta z_{k} + W_{i,j,k} \Delta x_{j} \Delta y_{i} \Delta z_{k} \qquad (II)
$$

 $\Delta \sim 1$ 

The next step is to divide eq. II by  $\Delta x_j \Delta y_i \Delta z_k$  to obtain

$$
\frac{K_{XX}(i,j+\frac{1}{2},k) \Delta h_{j+\frac{1}{2}}}{\Delta x_{j}} - \frac{K_{XX}(i,j-\frac{1}{2},k) \Delta h_{j-\frac{1}{2}}}{\Delta x_{j}} + \frac{K_{YY}(i+\frac{1}{2},j,k) \Delta h_{i+\frac{1}{2}}}{\Delta y_{i}} - \frac{K_{YY}(i-\frac{1}{2},j,k) \Delta h_{i-\frac{1}{2}}}{\Delta y_{i}} + \frac{K_{YY}(i+\frac{1}{2},j,k) \Delta h_{i+\frac{1}{2}}}{\Delta y_{i}} - \frac{K_{YY}(i-\frac{1}{2},j,k) \Delta h_{i-\frac{1}{2}}}{\Delta y_{i}} + \frac{K_{ZZ}(i,j,k+\frac{1}{2}) \Delta h_{k+\frac{1}{2}}}{\Delta z_{k}} - \frac{K_{ZZ}(i,j,k-\frac{1}{2}) \Delta h_{k-\frac{1}{2}}}{\Delta z_{k}} + \frac{K_{ZZ}(i,j,k+\frac{1}{2}) \Delta h_{k+\frac{1}{2}}}{\Delta z_{k}} - \frac{K_{ZZ}(i,j,k-\frac{1}{2}) \Delta h_{k-\frac{1}{2}}}{\Delta z_{k}} + \frac{K_{ZZ}(i,j,k+\frac{1}{2}) \Delta h_{k-\frac{1}{2}}}{\Delta z_{k}}
$$

1

 $S_{s(i,j,k)} \frac{\Delta h}{\Delta t}$  +  $W_{i,j,k}$  (III)  $\equiv$ 

In order to simplify the finite-difference equation, it is convenient to use the harmonic mean to compute part of the coefficients in eq. 9. Using the basic equation approach this is done by modifying eq. 8a to eq. 8f.

 $\mathbf V$ 

In equations 8a to 8d insert hydraulic conductivity for transmissivity Referring to ea. Ill and 8c as an example,

$$
F_{i,j,k} = \frac{K_{XX}(i,j+j,k)}{\Delta x_j \Delta x_{j+j}} = \begin{bmatrix} 2K_{XX}(i,j+1,k) \frac{K_{XX}(i,j,k)}{\Delta x_{j+1} + K_{XX}(i,j+1,k)} \Delta x_j \\ K_{XX}(i,j,k) \frac{\Delta x_{j+1} + K_{XX}(i,j+1,k)}{\Delta x_{j+1} + K_{XX}(i,j+1,k)} \end{bmatrix} / \Delta x_j
$$

Equations 8e and 8f (as corrected in this supplement) are modified by dividing by  $\Delta z_k$ . As an example,

$$
S_{i,j,k} = \frac{[2K_{zz}(i,j,k+1)K_{zz}(i,j,k)]}{K_{zz}(i,j,k)^{\Delta z}k+1+K_{zz}(i,j,k+1)^{\Delta z}k} / \Delta z_{k}
$$
 (IV)

 $\ddot{\cdot}$ 

After making the computations described above, eq. Ill can be rearranged to have the same form as eq. 9.

 $\overline{\phantom{a}}$ 

### USE OF THE MODEL WITH THE BASIC 3-D EQUATION

A cross section showing two hydrogeologic units represented by several layers is shown in figure II. The lowest layer has an impermeable base and is normally treated this way unless modifications are made to the code. Source terms and construction of finite-difference grids are described in the documentation. Be sure to note that the change in  $\Delta z$  (as well as with  $\Delta x$  and  $\Delta y$ ) should not be greater than  $l_2$  in either direction to minimize truncation errors.

The model has been coded to solve the modified equation described in the next section. Consequently note the form of data input (pages 4 and 10) required for using the model to solve the 3-D equation in basic form.

The model will compute the coefficients for each node based on the hydraulic conductivity for the node and anisotropy (if any) for a layer. More flexibility in varying vertical hydraulic conductivity is available in the code by reading in part of the vertical coefficients as

TK(I,J,K) = 
$$
\frac{2K_{zz}(i,j,k+1)^{K}_{zz}(i,j,k)}{K_{zz}(i,j,k)^{\Delta z}k+1+K_{zz}(i,j,k+1)^{\Delta z}k}
$$
 (V)

Observe that eq. V is nearly identical to eq. IV, but the final division by  $\Delta z_k$  is done in the code in SOLVE.

VII

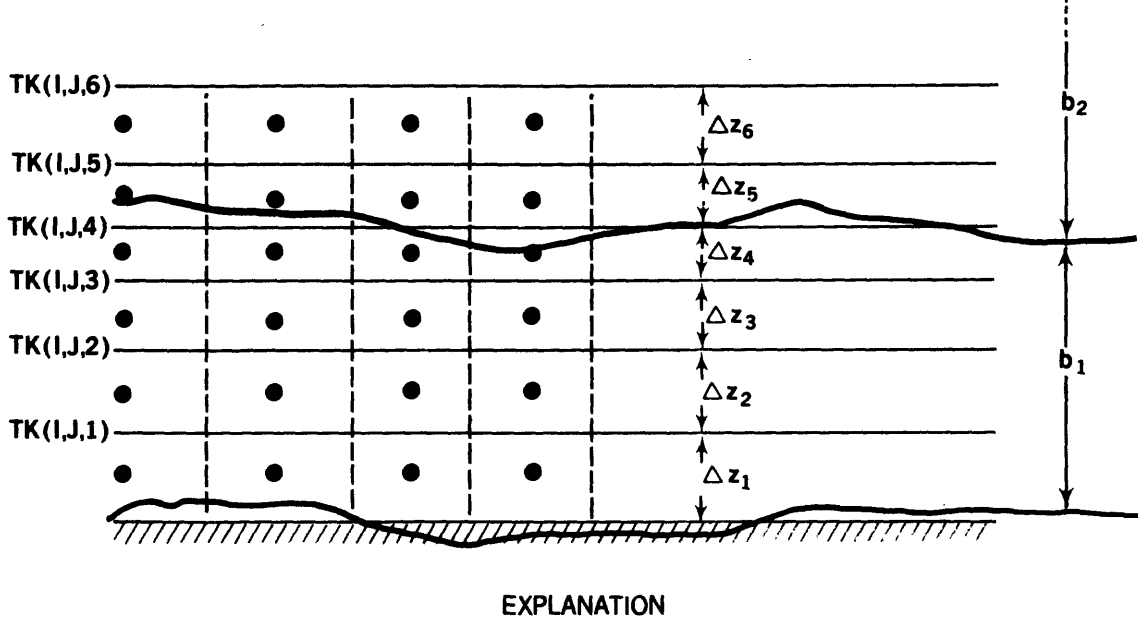

'//////// Impermeable base of aquifer system

- **TK** Defined by equation V
- $\Delta z$  Thickness of a finite-difference layer

b Thickness of a hydrogeologic unit

Figure II--Two hydrogeologic units, each represented by several finite-difference layers.

 $\mathbf{i}$ 

Although it is possible to treat the upper layer as having a free surface using the basic 3-D equation, in general it is better to use the modified 3-D equation for this type of simulation. Therefore, most of the discussion will be deferred to a later section except to note that PERM (I,J) is read twice for the upper layer; once into the T matrix and once into the PERM matrix. In effect the hydraulic conductivity for flow in the horizontal directions will be reduced as the water-table blocks desaturate.

### MODIFIED 3-D FINITE-DIFFERENCE EQUATION

The model is coded to solve a modified 3-D finite-difference equation that is developed in eq. 6 to eq. 9. These equations have the thickness of a hydrogeologic unit, b, incorporated in every term (see eq. 4 and note corrections to equations 5, 6, 8e and 8f given in this supplement) whereas the basic 3-D finite-difference equation does not. This is the only difference in the two approaches.

The value of  $\Delta z_{\nu}$  for each layer is obtained by averaging (in some manner) its thickness over the area of the model. Significant truncation errors in the discretization of the vertical space dimension may result if the change in  $\Delta z$  from layer to layer is greater than suggested for use with the basic 3-D equation. However, a series of experiments with smallscale models of your problem may justify greater changes in  $\Delta z$  between layers and thus reduce the total number of layers required to obtain reasonable results.

IX

### USE OF THE MODEL WITH THE MODIFIED 3-D EQUATION

Commonly, either because of insufficient data for definition of a 3-D aquifer system in which all hydrogeologic units are represented or because the stratigraphy is complex and storage and run cost in the computer may be excessive, use of the modified 3-D equation is suggested. This results in a model such as illustrated in figure III. For example, Jorgensen (1975) designed an analog model in which numerous hydrogeologic units in the Houston aquifer system are combined into a few layers of nodes in his model. A method of combining many confining beds into one with equivalent storage properties is given in Helm (1975, p. 474). The references cited above can aid in chosing appropriate thickness (or  $\Delta z_k$ ) values.

Because the model was designed to use the modified 3-D equations, it should be relatively easy to follow the data input instructions. If additional flexibility in vertical coefficients is needed, they may be computed by eq. 26c (identical to eq. V) and read with data input. This is analogous to the same feature available for solving the basic finite-difference equation. (See eq. V.)

 $\mathbf{x}$ 

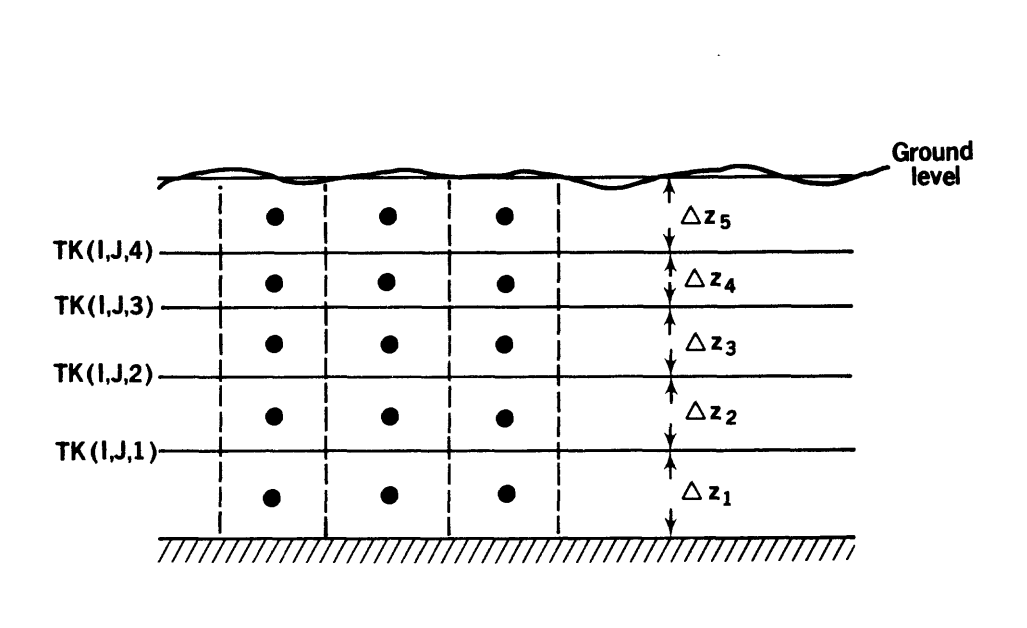

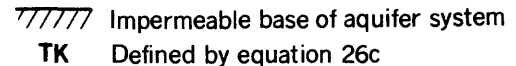

Defined by equation 26c

 $\Delta z$  Thickness of a finite-difference layer

Figure III--A finite-difference grid in which one or more layers may have a combination of hydrogeologic units.

If the upper layer in the simulation model has a free surface, the transmissivity in the areal plane is a function of saturated thickness (see p. 9). By examining eq. 26c, however, it can be seen that a change in saturated thickness of the water-table layer has no effect on the conductivity at the lower boundary of this layer. Therefore, TK(I,J,K) at the boundary between the water-table layer and the one underlying it is constant until the water-table block desaturates. Then  $TK(I,J,K)$  at the lower boundary is set to zero.

### REFERENCES CITED

- Bredehoeft, J.D., and Pinder, G.F., 1970, Digital analysis of areal flow in multiaquifer groundwater systems: A quasi three-dimensional model: Water Resources Research, v. 6, no. 3, p. 883-888.
- Helm, D.C., 1975, One dimensional simulation of aquifer system compaction near Pixley, California 1: Constant parameters: Water Resources Research, v. 11, no. 3, p. 465-478.
- Jorgensen, D.G., 1975, Analog-model studies of ground-water hydrology in the Houston District, Texas: Water Development Board, Rept. 190, 84 p.
- Trescott, P.C., 1975, Documentation of finite-difference model for simulation of three-dimensional ground-water flow: U.S. Geological Survey Open File Report 75-438, 32 p.

#### USE AS A QUASI-THREE DIMENSIONAL MODEL

The equation solved in the model can be made to have the form of a quasi-3-D model (Bredehoeft and Pinder, 1970). (See pages 28 and 29 of the documentation.) This is accomplished by using the modified 3-D equation and eliminating the layers of nodes representing the confining beds (fig. 9). The resistance to vertical flow in the confining beds is incorporated in the finite-difference equations for aquifers by reading

$$
TK(I,J,K) = \frac{K_{ZZ}}{b}
$$
 (VI)

in which (for equation VI)

 $K_{zz}$  = vertical hydraulic conductivity for the confining bed;

b = thickness of the confining bed.

Location subscripts of  $K_{zz}$  and b in eq.VI are left off because confining bed layers are not explicitly represented in the model. With the use of eq. VI for the coefficients, terms 5 and 6 of eq. 6 are identical to leakage terms (for confining beds in which storage can be considered insignificant) which appear as source terms in the quasi-3-D model written by Bredehoeft and Pinder (1970). If a confining bed is intermittent, the TK values will be computed by eq. VI where the confining bed exists, and by eq. 26c (eq. V) where the confining bed is absent between aquifers.

XIII

#### CORRECTIONS TO DOCUMENTATION

- $p. 1, 2. 12$  replace "hydraulic" with "hydrogeologic"
- p. 4, &. 3 should read, "plied by b, the thickness of the hydrogeologic unit giving approximately"
- p. 4, eg. 4 should read

 $\frac{\partial}{\partial x}$  (T<sub>xx</sub> $\frac{\partial h}{\partial x}$ ) +  $\frac{\partial}{\partial y}$  (T<sub>yy</sub> $\frac{\partial h}{\partial y}$ ) +  $b\frac{\partial}{\partial z}$  (K<sub>zz</sub> $\frac{\partial h}{\partial z}$ ) = S<sup>1</sup> $\frac{\partial h}{\partial t}$  + bW(x,y,z,t)

p. 6, &. 3 of eg. 5 should read

$$
\left(\frac{b}{\Delta z}\right)_k \left[ \left(K_{zz} \frac{\partial h}{\partial z}\right)_{i,j,k+\frac{1}{2}} - \left(K_{zz} \frac{\partial h}{\partial z}\right)_{i,j,k-\frac{1}{2}} \right] =
$$

p. 6 after the last line, add "The multiplier  $(b/\Delta z)_{k}$  for terms 5 and 6 is 1 because  $b_k = \Delta z_k$  and therefore drops out."

 $p. 7, \ell. 3$  of eq. 6 should read

$$
[(K_{zz})_{i,j,k+\frac{1}{2}}\frac{(h_{i,j,k+1}-h_{i,j,k})}{\Delta z_{k+\frac{1}{2}}}] - [(K_{zz})_{i,j,k-\frac{1}{2}}\frac{(h_{i,j,k}-h_{i,j,k-1})}{\Delta z_{k-\frac{1}{2}}}]
$$

p. 8, eg. 8e should read

$$
S_{i,j,k} = \frac{2K_{zz}(i,j,k+1)^{K_{zz}(i,j,k)}}{K_{zz}(i,j,k) \Delta^{2}k+1} + K_{zz}(i,j,k+1) \Delta^{2}k}
$$

p. 8, eg. 8f should read

$$
Z_{i,j,k} = \frac{2K_{zz}(i,j,k-1)^{K_{zz}(i,j,k)}}{K_{zz}(i,j,k)^{\Delta z}k-1} + K_{zz}(i,j,k-1)^{\Delta z}k}
$$

p. 9, £. 1 and &. 7 replace "hydrologic" with "hydrogeologic"

 $p. 10, 2.7$  replace "hydraulic" with "hydrogeologic"

- p. 12,  $\ell$ . 8 should be revised to read, "matrix  $\bar{B}$ h can be added to both sides of eq. 10 such that  $(\overline{A+B})$  factors into  $\overline{L}$  and  $\bar{0}$  as shown in"
- p. 17, &. 3 from bottom should read, "second-order correct approximation for  $\xi_{i-1,i+1}$  if uniform grid spacing is used; otherwise, it is first-order correct"
- p. 25 eq. 24 should read

$$
\omega_{\ell+1} = 1 + (1 - \omega_{\text{max}})^{\ell/(L-1)}, \ell = 0,1,\ldots, L-1
$$

- p. 27, 2. 5 replace "hydraulic" with "hydrogeologic"
- p. 28,  $\ell$ . 8 from bottom should read, "to the ratio  $K_{zz}/b$  for each confining bed."
- p. 30, &. 16 delete the last two sentences of paragraph 2. starting with, "If ome layer of nodes  $\ldots$ ."

### Documentation, Appendix II

 $\bullet$ 

ę

p.  $II-5$ ,  $\ell$ . 20 the second word should be "if" not "of" p. II-6,  $\ell$ . 10 to  $\ell$ . 12 should read,

"The T coefficients TR, TC and TK may be computed once and saved for artesian units; for water-table units, TR and TC are recomputed every iteration and TK stays constant until block K+l desaturates, then TK  $(I,J,K) = 0.0$ . They are defined as"

p. II-6, eq. 26c should read

$$
TK(I,J,K) = \frac{2K_{zz}(k+1)^{K}_{zz}}{K_{zz} \Delta z_{k+1} + K_{zz}(k+1)} \Delta z}
$$

Documentation, Appendix III

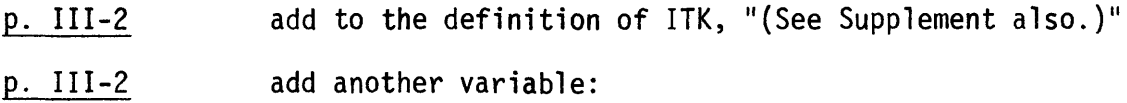

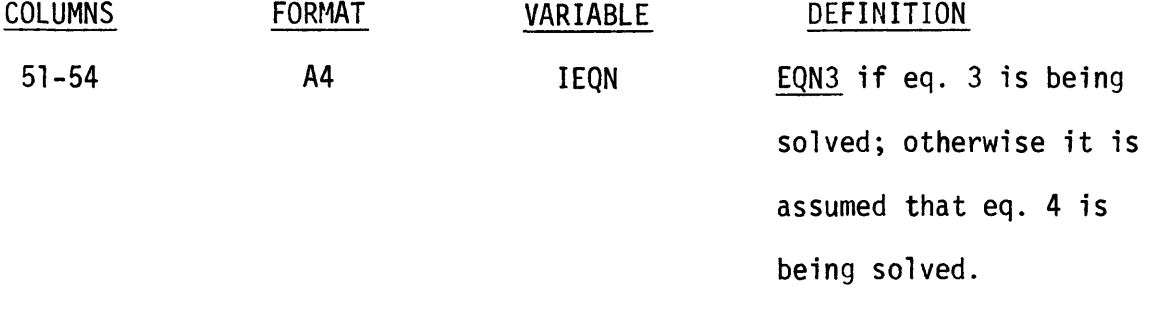

p. III-3, 2. 16 in the definition of ERR, change "criteria" to "criterion"

XVII

p. III-5,  $\ell$ . 4 the first part that now reads, "data cards for each layer in the model." should read, "data cards. If the data set requires data for each layer, a parameter card and data cards (for layers with variable data) are required for each layer".

p. III-6 add to the note under data set 3, "If equation 3 is to be solved, read specific storage instead of storage coefficient," Add note 4) to data set 4 "4) If equation 3 is to be solved, read hydraulic conductivity instead of transmissivity."

p. HI-8, &. 5 add the following sentence, "If NUMT is greater than 50 change the dimension of ITT $\emptyset$  in subroutine STEP to the appropriate size."

p. III-8, &. 8 change "100" to "50".

#### DOCUMENTATION, APPENDIX VI

On the following three pages are corrections and additions to the code. The sequence number on the right-hand side of each printed line indicates its proper location in the code. Replace cards with the same sequence number as those in the list. In addition, remove SP31360, SP31370, SP32230, SP32240, CHK710, CHK1510, and CHK1530 from the card deck.

XVIII

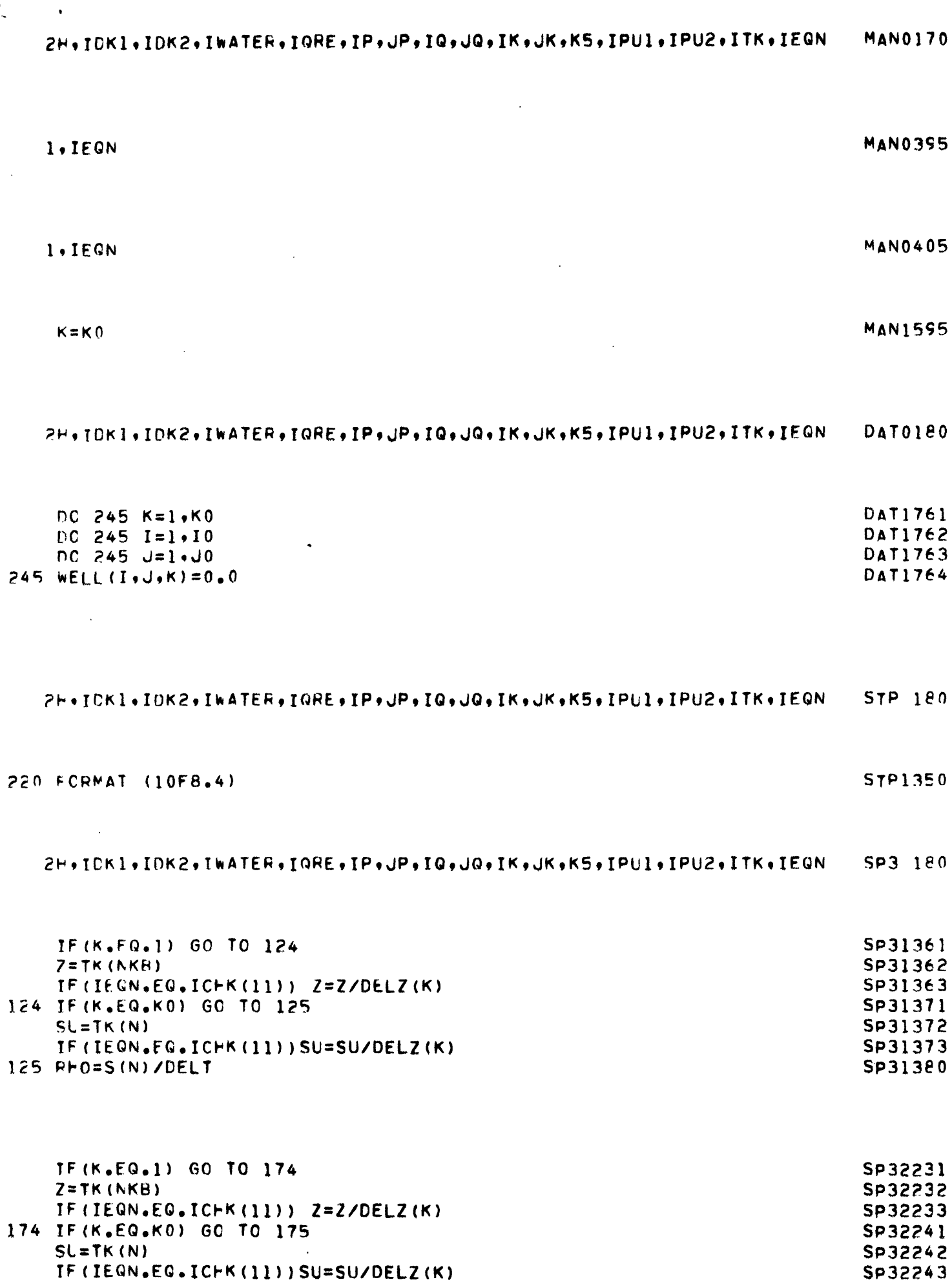

 $\sim$ 

 $\ddot{\phantom{1}}$ 

 $\bullet$ 

 $\cdot$ 

 $\mathcal{L}^{\pm}$ 

175 RH0=S(N)/DELT

ŕ.

SP32250

 $\mathbf{\hat{i}}$ 

 $\hat{\mathbf{z}}$ 

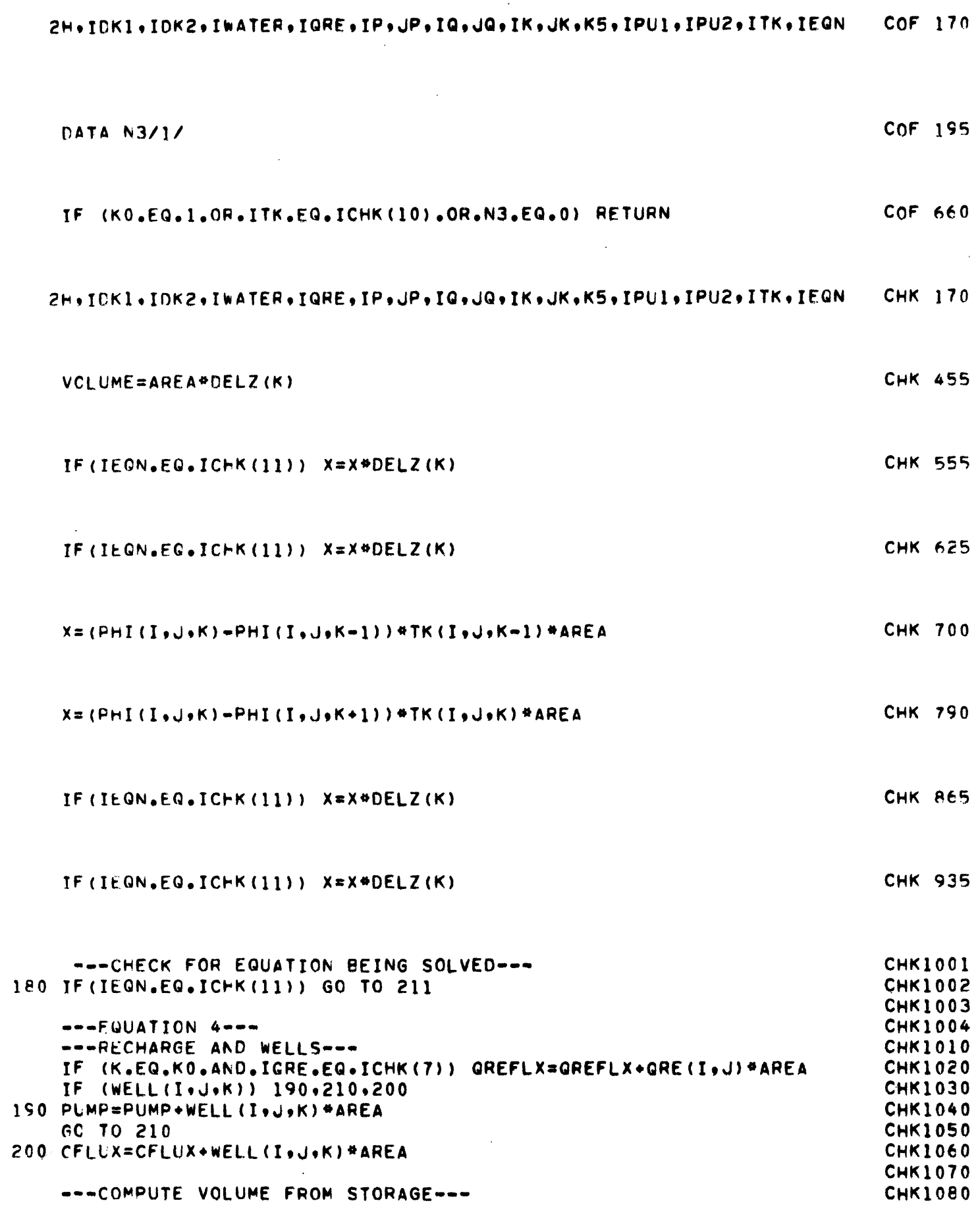

 $\mathcal{A}^{\mathcal{A}}$ 

 $\ddot{\phantom{a}}$ 

 $\chi\chi$ 

 $\mathcal{L}_{\text{max}}$  and  $\mathcal{L}_{\text{max}}$  and  $\mathcal{L}_{\text{max}}$ 

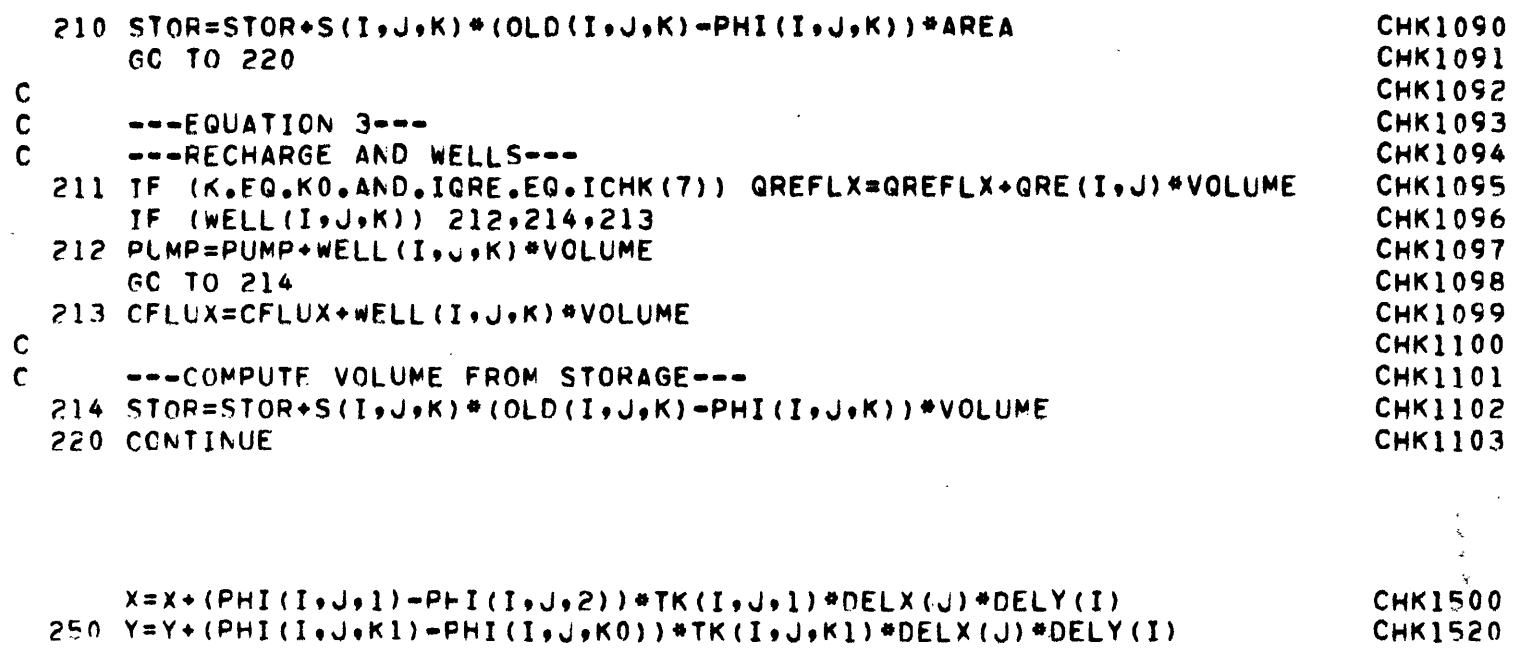

 $\ddot{\bullet}$ 

2H+IDK1+IDK2+IWATER+IQRE+IP+JP+IQ+JQ+IK+JK+K5+IPU1+IPU2+ITK+IFQN **PRN 150** 

 $\mathcal{L}(\mathcal{L}^{\mathcal{L}})$  and  $\mathcal{L}(\mathcal{L}^{\mathcal{L}})$  and  $\mathcal{L}(\mathcal{L}^{\mathcal{L}})$ 

 $\mathcal{L}^{\text{max}}_{\text{max}}$ 

1UN2','ITKR','EQN3',2#0/

 $\sim 10^{11}$  km  $^2$ 

 $\ddot{\phantom{a}}$ 

 $\prime\prime$ 

 $\bar{\mathcal{A}}$ 

 $B_K$  140

 $\sim$ 

 $\mathcal{L}^{\text{max}}_{\text{max}}$  and  $\mathcal{L}^{\text{max}}_{\text{max}}$ 

 $\sim 10^{-11}$ 

 $\mathcal{A}^{\mathcal{A}}$ 

 $XX$ 

 $\label{eq:2.1} \mathcal{L}(\mathcal{L}^{\text{max}}_{\mathcal{L}}(\mathcal{L}^{\text{max}}_{\mathcal{L}})) \leq \mathcal{L}(\mathcal{L}^{\text{max}}_{\mathcal{L}}(\mathcal{L}^{\text{max}}_{\mathcal{L}})) \leq \mathcal{L}(\mathcal{L}^{\text{max}}_{\mathcal{L}}(\mathcal{L}^{\text{max}}_{\mathcal{L}}))$  $\label{eq:2} \mathcal{L} = \mathcal{L} \left( \mathcal{L} \right) \left( \mathcal{L} \right) \left( \mathcal{L} \right) \left( \mathcal{L} \right) \left( \mathcal{L} \right)$ 

 $\label{eq:2.1} \mathcal{L}(\mathcal{L}(\mathcal{L})) = \mathcal{L}(\mathcal{L}(\mathcal{L})) = \mathcal{L}(\mathcal{L}(\mathcal{L})) = \mathcal{L}(\mathcal{L}(\mathcal{L})) = \mathcal{L}(\mathcal{L}(\mathcal{L})) = \mathcal{L}(\mathcal{L}(\mathcal{L})) = \mathcal{L}(\mathcal{L}(\mathcal{L})) = \mathcal{L}(\mathcal{L}(\mathcal{L})) = \mathcal{L}(\mathcal{L}(\mathcal{L})) = \mathcal{L}(\mathcal{L}(\mathcal{L})) = \mathcal{L}(\mathcal{L}(\mathcal{L})) = \math$ 

 $\label{eq:2.1} \mathcal{L}(\mathcal{L}^{\text{max}}_{\mathcal{L}}(\mathcal{L}^{\text{max}}_{\mathcal{L}})) \leq \mathcal{L}(\mathcal{L}^{\text{max}}_{\mathcal{L}}(\mathcal{L}^{\text{max}}_{\mathcal{L}}))$